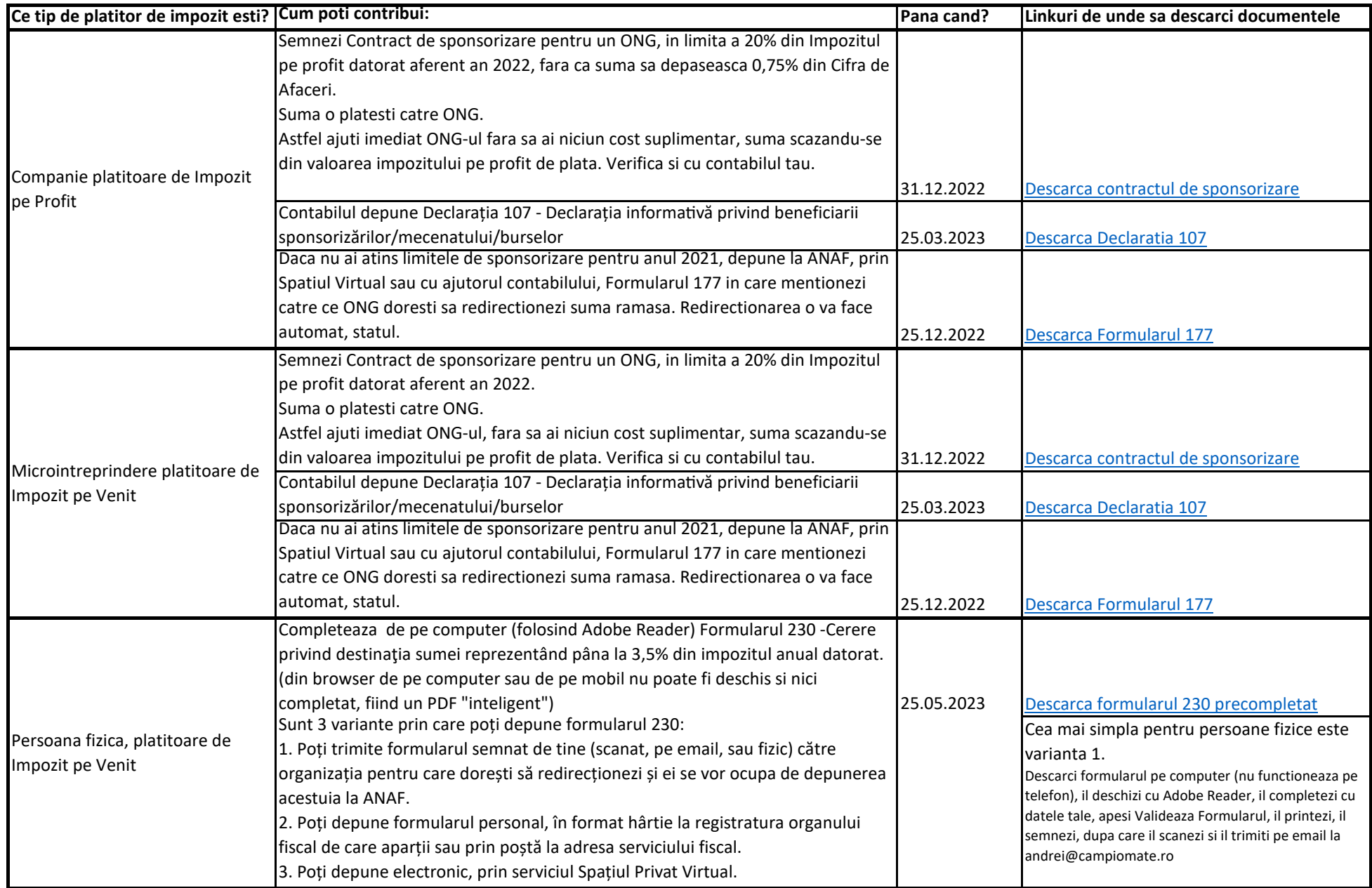

Variantele prin care poti sustine un ONG din impozit. Poti sa contribui social, fara cost suplimentar.

Ghid valabil la 20.11.2022